# **StructReplace**

## %StructReplace function

Function The function replaces a value defined by the parameter toDefValue in a structure column refToColumn within rows defined by the parameters rowFrom and rowTo with a value defined by the parameter replace With Value.

**Declaration**

%StructReplace( in refToColumn, in toFindValue, in replaceWithValue, INT in rowFrom, INT in rowTo )

## **Parameters**

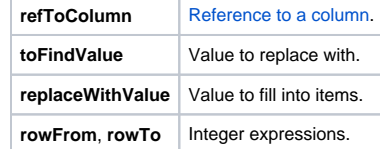

**Description** If rowFrom=rowTo=0 => the function sets the value defined by the parameter value in entire column. The column is defined by the reference to an item from this column (e.g. \_rec^item).

## **Related pages:**  $\odot$

[ESL extended functions](https://doc.ipesoft.com/display/D2DOCV12EN/ESL+Extended+Functions) [Function arguments - types](https://doc.ipesoft.com/display/D2DOCV12EN/Function+arguments+-+types)